## **How to use the DMX Recorder from the Asteroid 1200**

- 1. Connect the Asteroid 1200 to an DMX controller (with the correct settings, DMX address, etc.)
- 2. Make a chase on the DMX controller and save this on the DMX controller.
- 3. Now go to the menu of the Asteroid 1200.
- 4. Go to Program, and press enter.

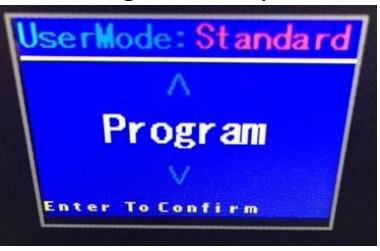

5. Select Sce. Input, and press enter.

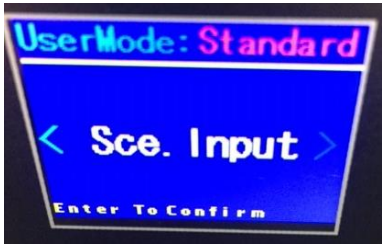

6. Now you have to fill in how many steps you like to record, Start till End. And press enter.

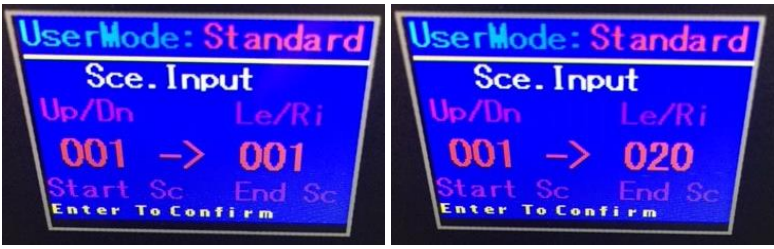

- 7. Now the device is ready to record the chase from the DMX controller.
- 8. Play the desired chase you made and you will see that the Asteroid 1200 is recording the chase from the DMX controller (We made 20 steps as example in the chase).

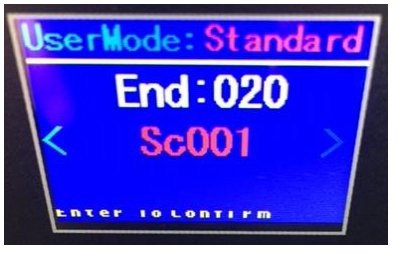

- 9. After the recording, you will go automatically to the program menu.
- 10. Go to Edit Program, and press enter.

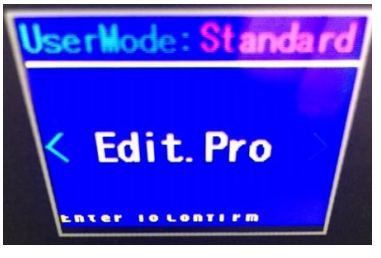

11. Select program 1, and press enter.

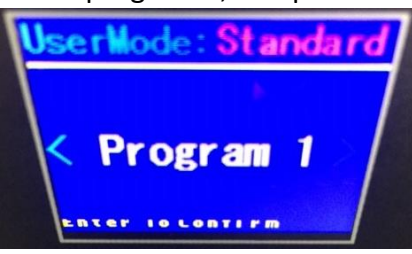

12. Link all the right scenes to the right steps in this menu, and set your end scene (As Example, we recorded 20 steps. So Step 21 is the end of the program).

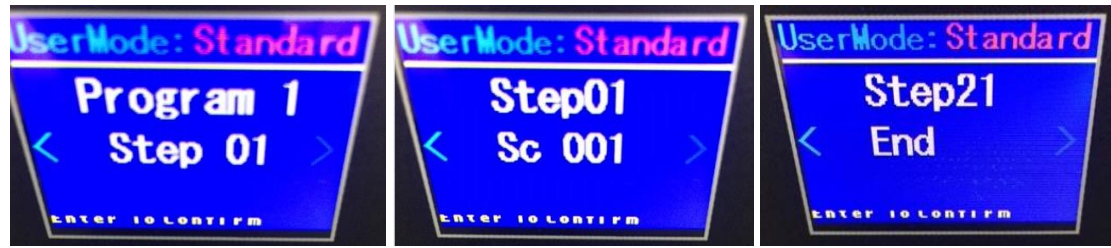

13. Now go back to the main program menu, and select program, press enter.

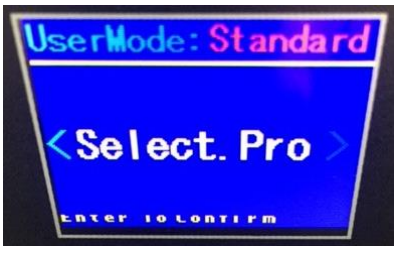

14. Select program part 1 as example and press enter.

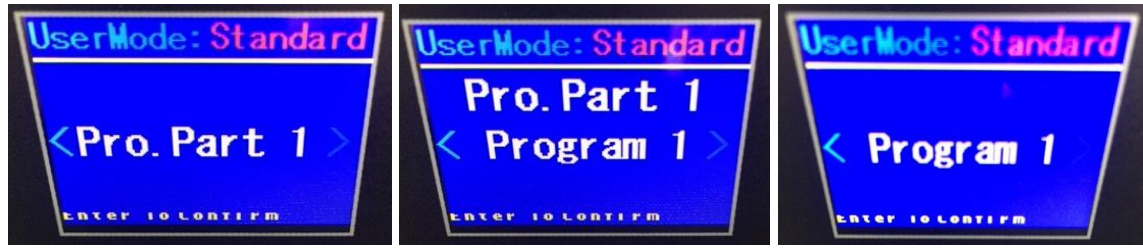

15. Now disconnect the DMX cable, and if the unit is in standalone mode, you will see that the Asteroid 1200 will play the new recorded program.

## **NOTE:**

## **Make sure that the No DMX mode is set correct to Sound or Auto Program. Or else the Asteroid 1200 will not play the program.**

*No DMX Mode - With this function if the DMX signal is suddenly lost, the unit will automatically go into 1 of 3 modes.* 

1. Press the MODE button to access the main menu. Press the UP or DOWN buttons so that "Function" is highlighted, then press ENTER.

2. Press the UP or DOWN buttons until "Status" is displayed, press ENTER.

3. Press UP or DOWN buttons, until "No DMX Mode" is displayed, and press ENTER.

4. Either "Hold" (Last DMX setting), "Blackout", "Sound" (Sound Active), or "Auto" (Auto Program) will be displayed, use the UP and DOWN buttons to toggle between.

5. Press ENTER to confirm your selection or press MODE to exit.